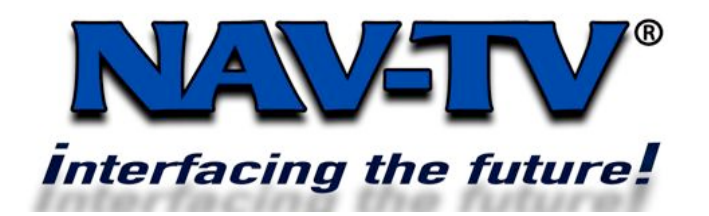

SIRPOR2 9-4-2008 Rev 2.0 Mark Ryan Rev 2.1 Tony Yankovsky

100 NW 11TH Street, Boca Raton, FL 33432 Tel. 561-955-9770 Fax. 561-955-9760 www.nav-tv.com info@nav-tv.com

## **SIRPOR2USB**

**Compatible with 2005 and up, US Spec Porsche PCM Radio's equipped with radio software version 3.0 and up.** 

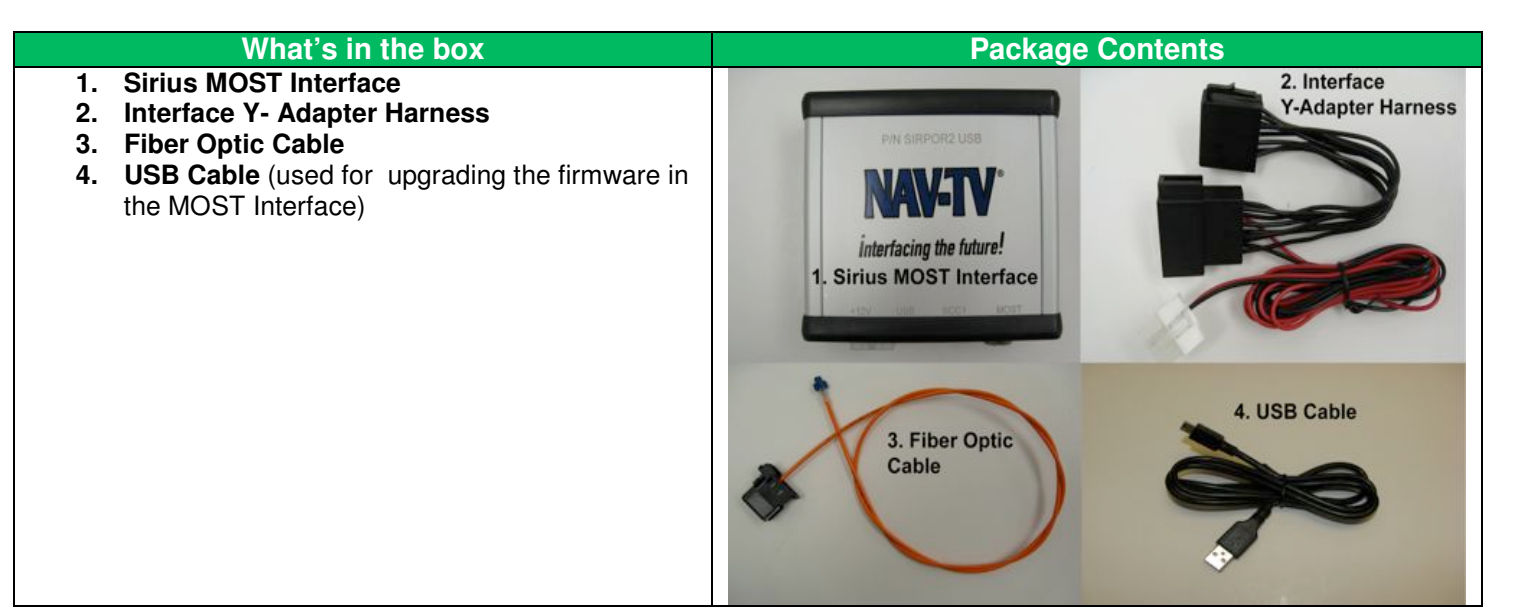

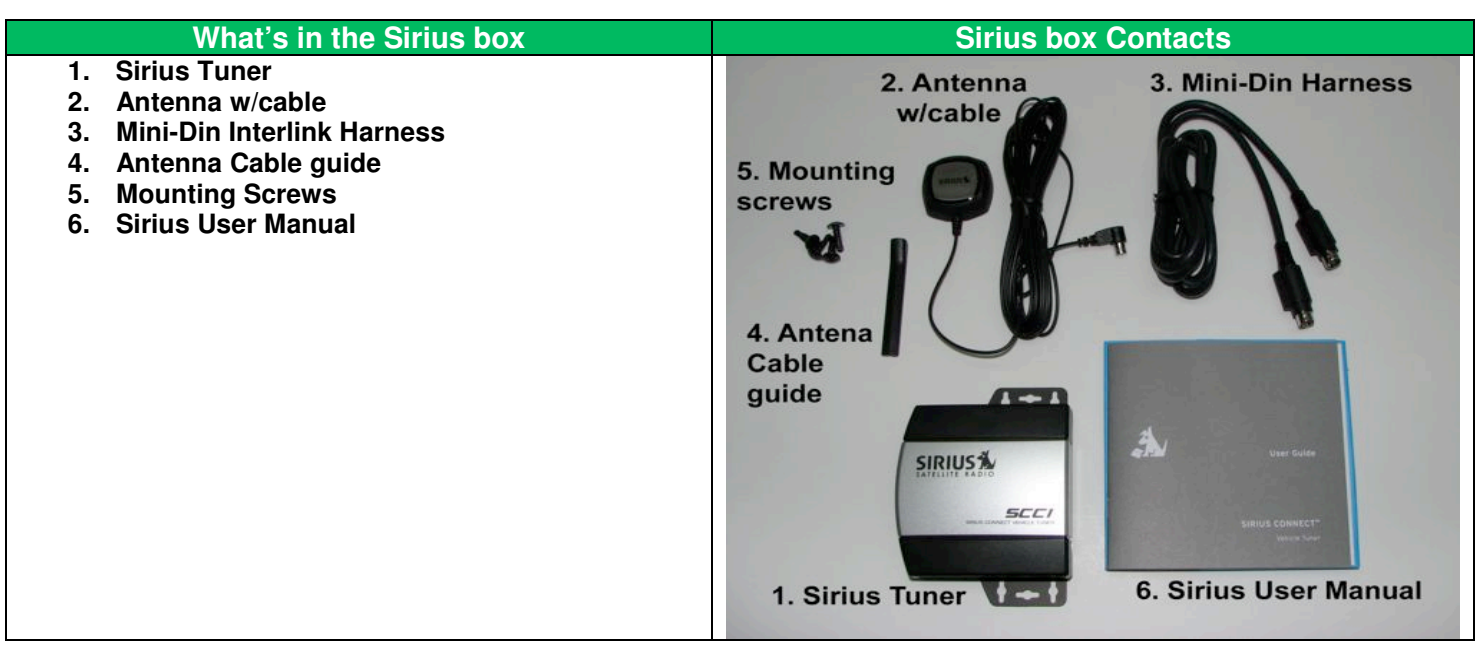

On either side of the center console there will be a carpeted panel. Unscrew the panel (T27 torx ) and set aside

Remove two T20 screws on each side of the vinyl (leather) panels that were exposed by removing the carpeted panel.

After the screws have been removed, take the plastic/vinyl cover and pull toward rear of vehicle and remove.

(repeat steps for both passenger and drivers side panels)

With the sides exposed, on passenger side, there will be a 6mm locking bolt through the side of the radio. Remove the screw.

There will be (4) allen screws (2 on each side of the radio) on the side of the radio. Turn 1/4 turn counterclockwise to release the radio.

Pull the radio straight toward the back of the vehicle and proceed with the installation.

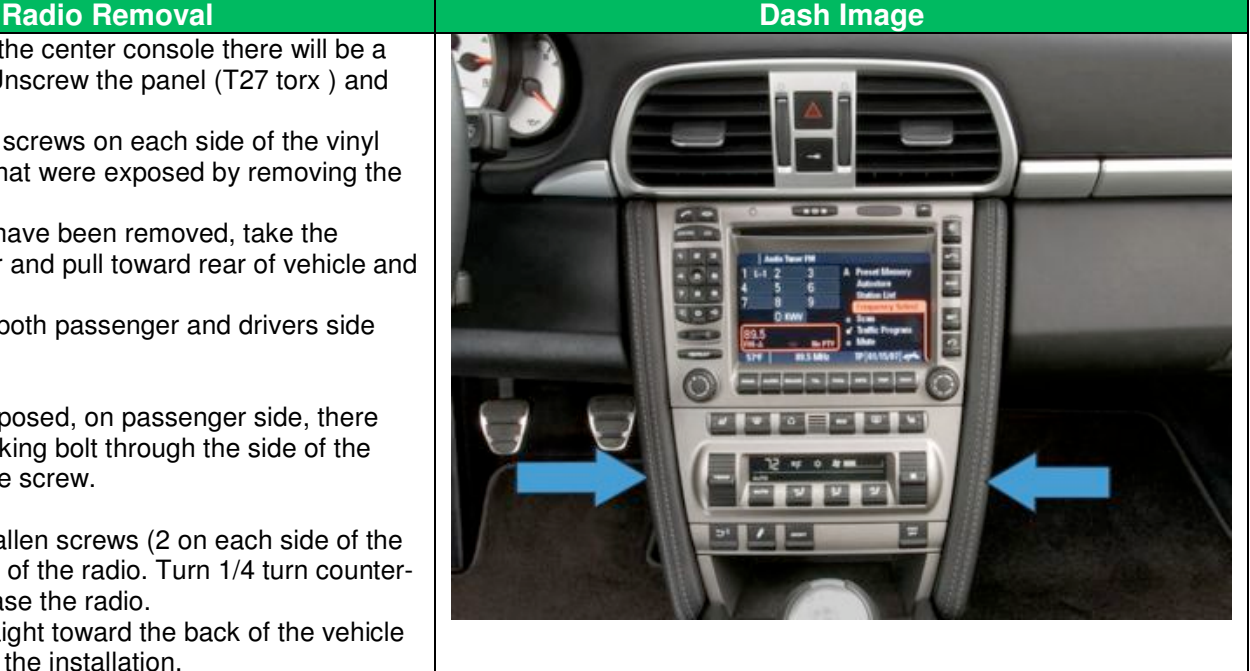

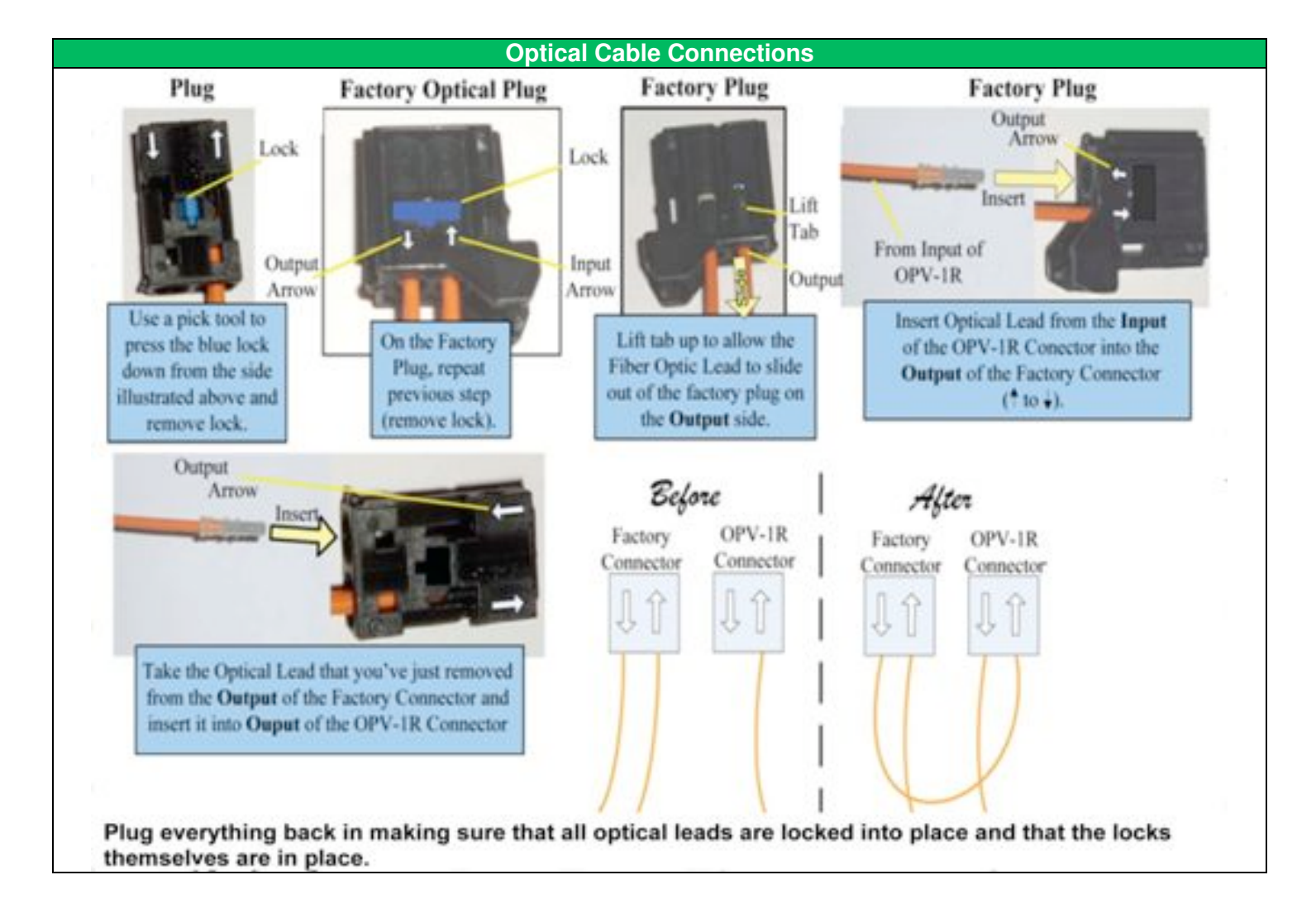

## **Navigating the SIRPOR2USB Interface**

 **We recommend that you spend some time familiarizing yourself with the features and operation of the SIRPOR2USB while your vehicle is stationary. We incorporated several features into the product to allow quick and safe access to your favorite Sirius Stations using the head unit controls as well as the steering wheel controls. Specific head unit buttons have designated functions. Below are the buttons and menus options used to navigate with the SIPRPOR2USB and their descriptions.** 

**Pressing the AM-FM button will switch between AM-FM and SAT. Selecting SAT will activate the SIRPOR2USB interface.**

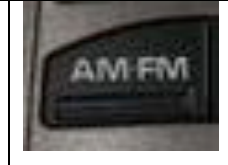

**Main rotary knob (right knob), used for SIRPOR2USB navigation. Turning the knob left or right allows you to scroll through menu options. Once your desired menu option is highlighted, pushing the rotary button in will select that option.**

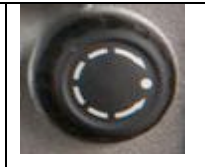

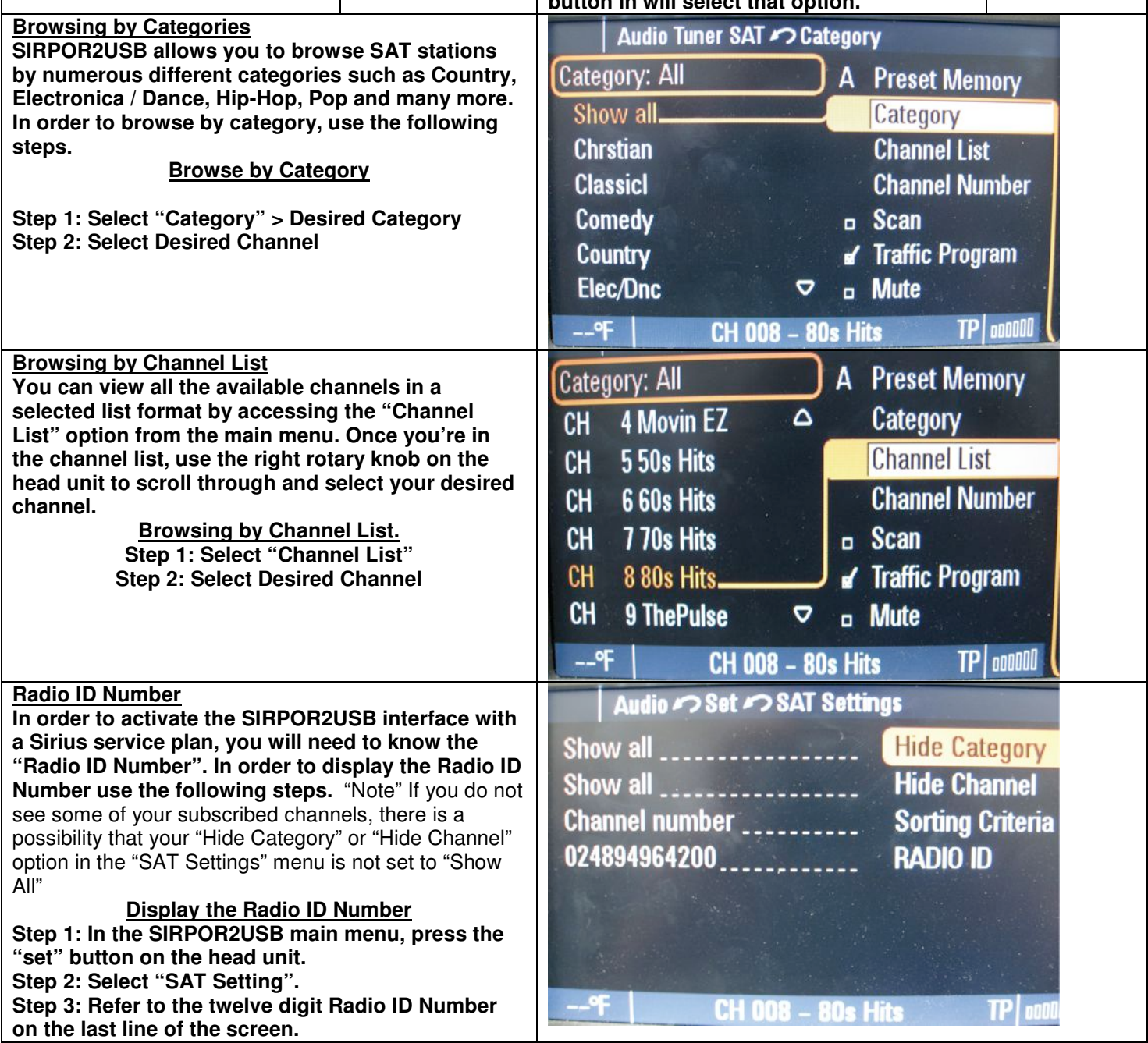

**Agreement:** End user agrees to use this product in compliance with all State and Federal laws. NAV-TV Corp. would not be held liable for misuse of its product. If you do not agree, please discontinue use immediately and return product to place of purchase.